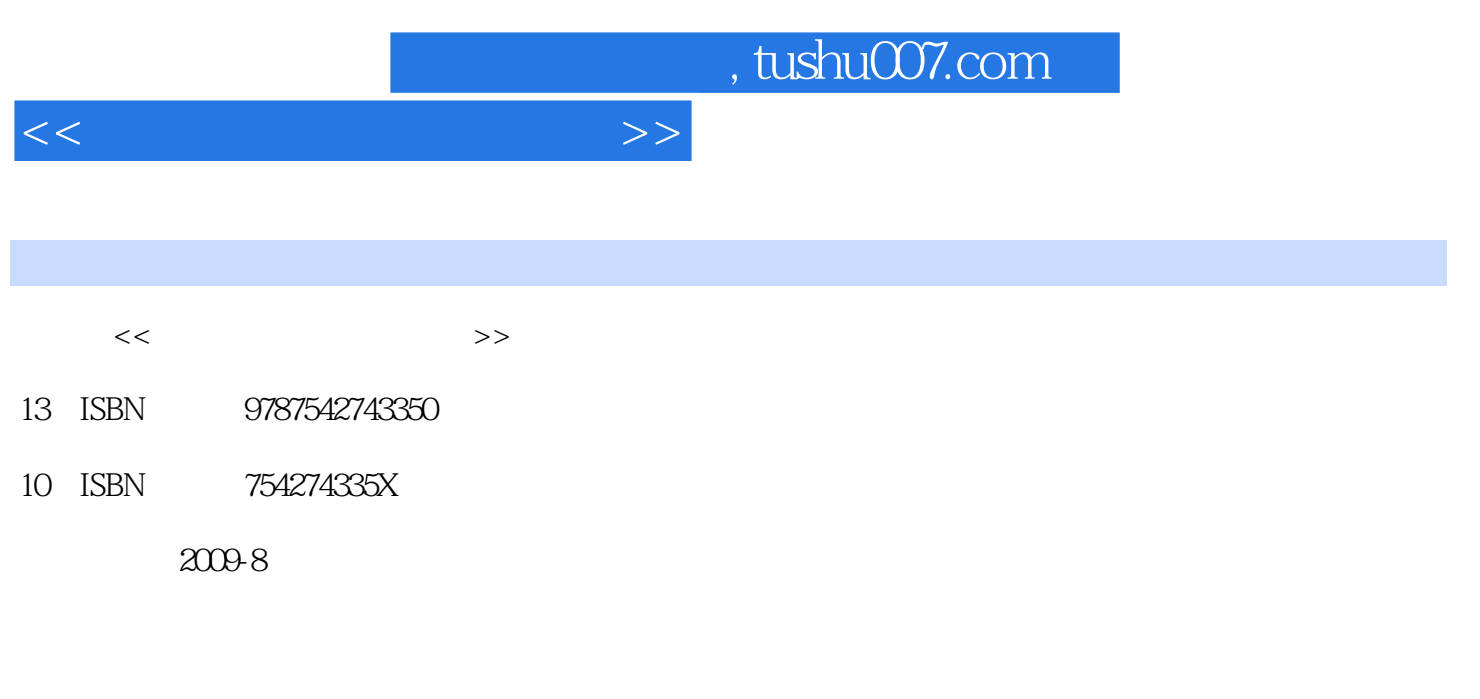

页数:218

PDF

更多资源请访问:http://www.tushu007.com

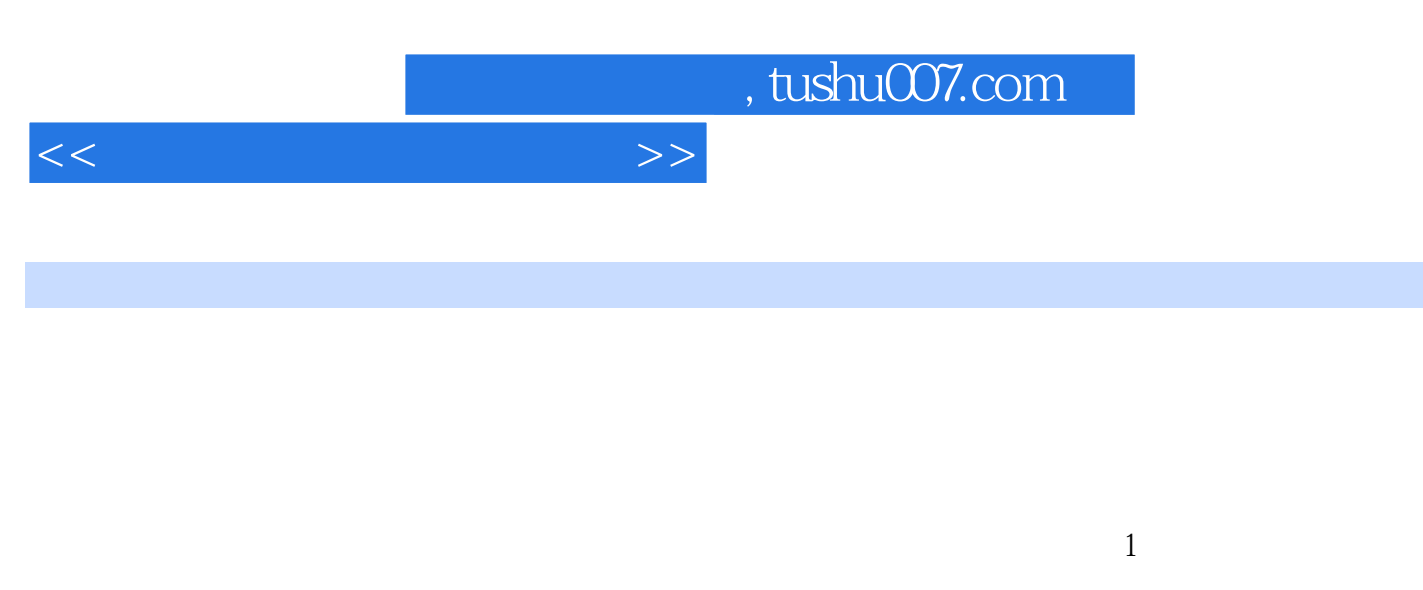

 $2$  and  $\overline{2}$ 

- 3 WindowsXP<br>4 Word2003
- 
- 4<br>
4<br>
5<br>
Excel2003<br>
6<br>
7<br>
Access2003 Excel2003
- PowerPoint2003 Access2003

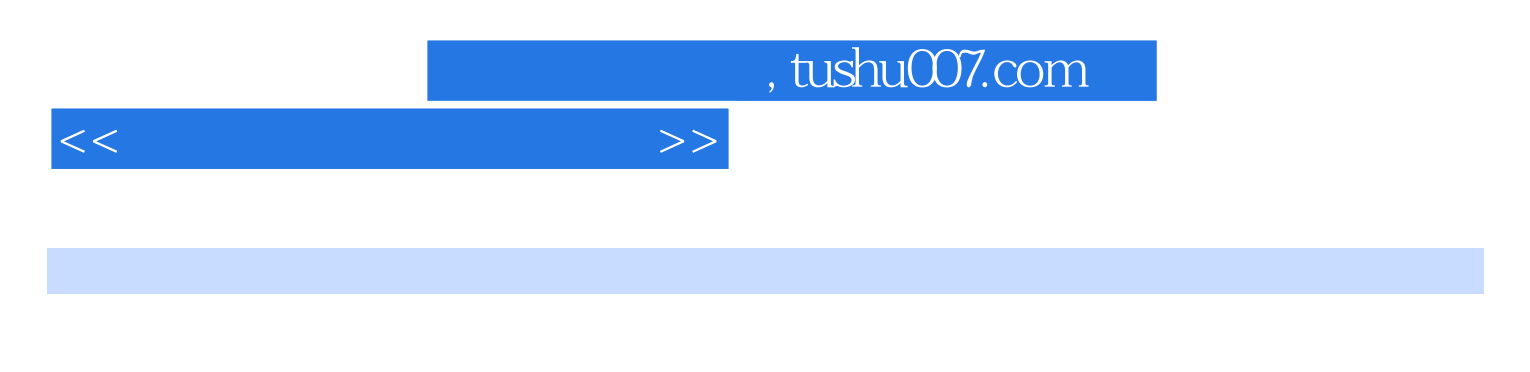

2003 PowerPoint 2003 Access 2003 Internet

Windows XP word 2003 Excel

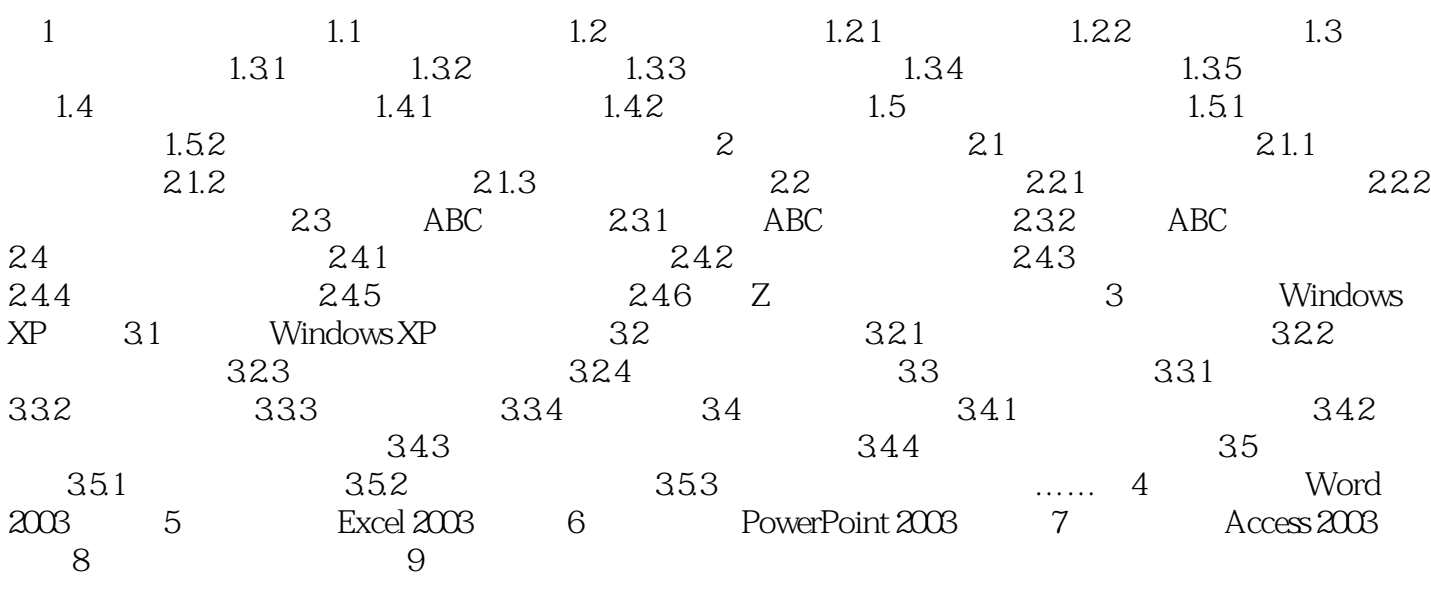

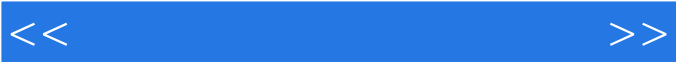

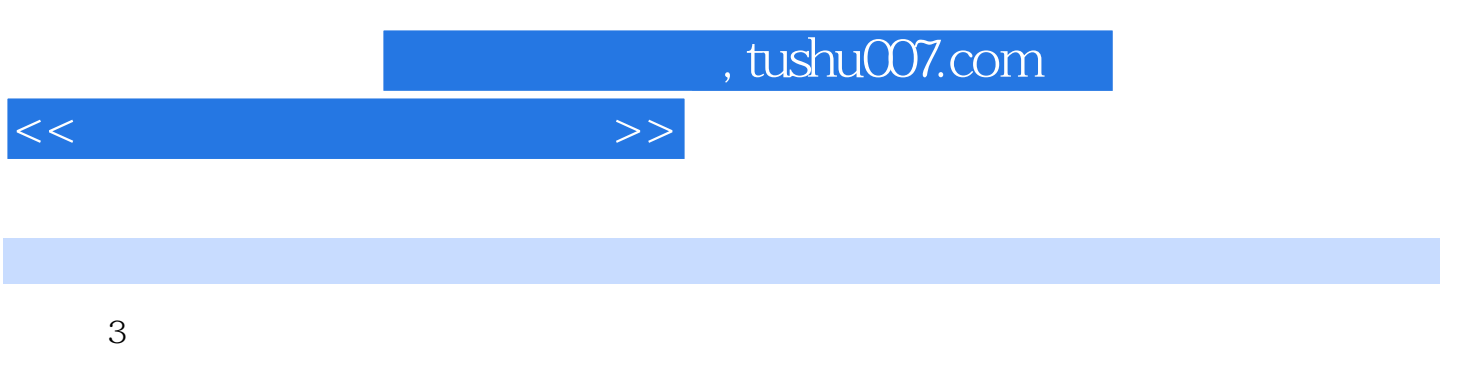

 $4$ 

 $5\,$ 

*Page 5*

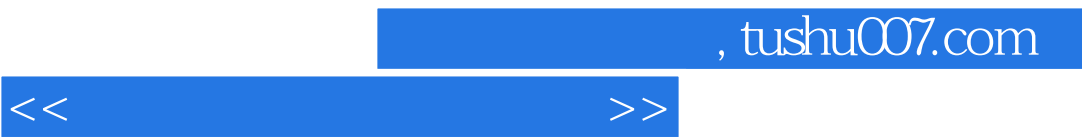

传承卓越精品理念,奉献一流精品图书,倡导"实用为主,精品至上"的出版思想,著精品图书,育

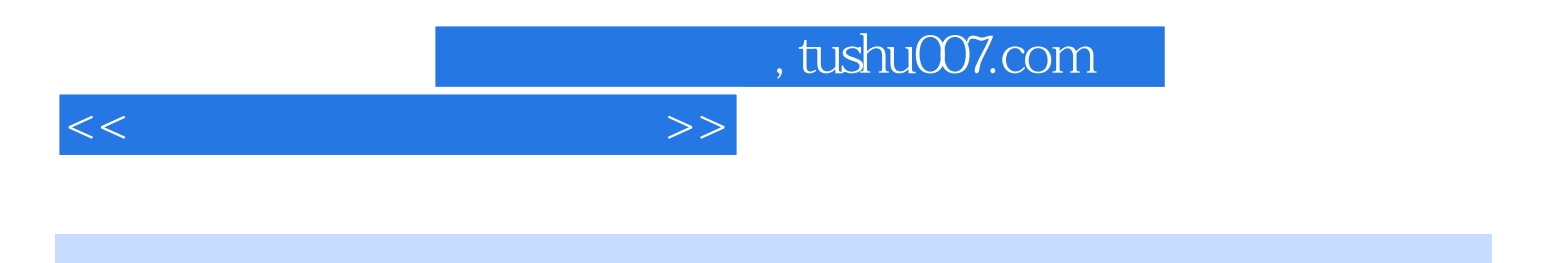

本站所提供下载的PDF图书仅提供预览和简介,请支持正版图书。

更多资源请访问:http://www.tushu007.com